#### Middleware Deployment

Simone Campana CERN IT-ES Shawn McKee AGLT2

#### December 2012 WLCG GDB

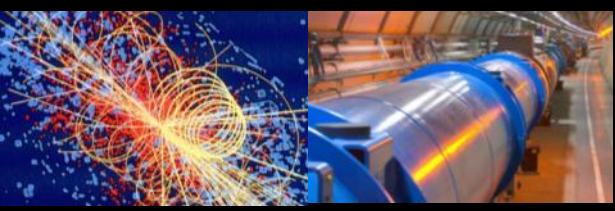

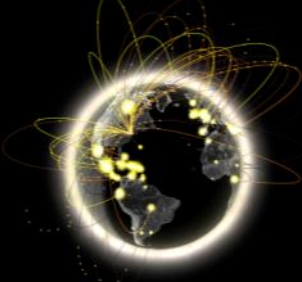

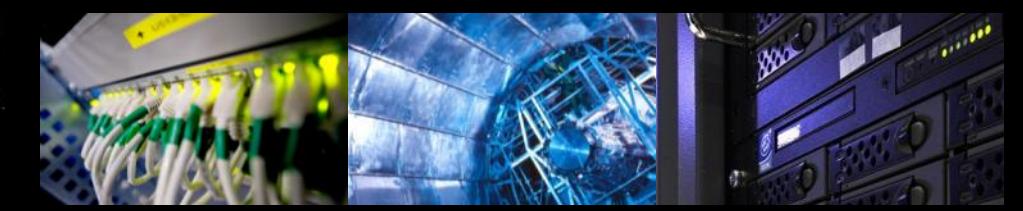

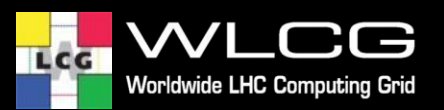

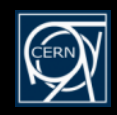

# **Where to install perfSONAR**

- Ultimately, all WLCG sites should install and configure perfSONAR
	- Two hosts, one for Latency, one for Bandwidth tests
- But pragmatically, we started from sites indicated by experiments
- A list of sites can be found here
	- [https://docs.google.com/spreadsheet/ccc?key=0AmoqjvJA-](https://docs.google.com/spreadsheet/ccc?key=0AmoqjvJA--ajdGlZdzZjSUNfbXJxUDlzZ0c4b0FQZnc) [ajdGlZdzZjSUNfbXJxUDlzZ0c4b0FQZnc#gid=0](https://docs.google.com/spreadsheet/ccc?key=0AmoqjvJA--ajdGlZdzZjSUNfbXJxUDlzZ0c4b0FQZnc)
	- Sites are grouped in "regions" or "clouds" (experiment specific)
		- Some or a lot of overlap, depending on the regions.

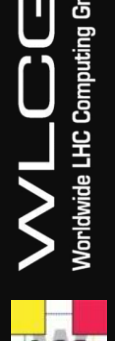

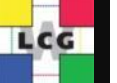

# **perfSONAR configuration**

- So far, tests were configured in each perfSONAR server
	- OK for a pre-production service, very complicated to maintain in the long run
- We tested successfully the "mesh" configuration method in US and IT
	- Central configuration files managed by few experts
	- An example:
		- <https://grid-deployment.web.cern.ch/grid-deployment/wlcg-ops/perfsonar/conf/itcloud.conf>
- The mesh configuration is not natively built into the current perfSONAR release
	- The installer should run a simple bash script, no issues reported by beta testers
	- The next release (Q1 2013) will support the mesh conf natively
- The perfSONAR mesh configuration is being further improved by Internet2

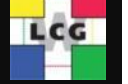

**LHC Corr** 

# **perfSONAR configuration**

- For deployment strategy we intend to:
	- Ask sites where perfSONAR is already installed to move to the mesh configuration
	- Ask sites where perfSONAR is not already installed to go directly for the mesh configuration
- For the timescale we intend to
	- Ask sites NOT to wait for the new release
	- So, use the current one and complement with the script to complement for mesh config
- Sites should register perfSONAR in GOCDB/OIM
	- Two service types for Latency and Bandwidth

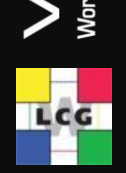

# **Scope of the tests**

- First priority scenario: intra-region tests
	- One mesh per region, Bandwidth, Traceroute and Latency
	- Plus the mesh of OPN sites
- Second priority scenario: T2s to T1s tests – Each regional mesh against the OPN mesh
- Third priority scenario: inter-region tests – The WLCG mesh: Each T2 against each T2
- Parameters of each scenario will be different – First priority tests will be more "demanding"

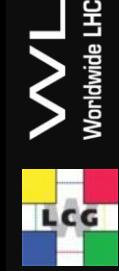

## **Parameters of the test**

- Will configure Latency, Bandwidth and Traceroute tests
	- Recommending a "standard" version of all three tests
- Latency tests
	- 10 UDP packets/sec, 14Bytes/packet
- **Traceroute** 
	- 1 test every 10 minutes
- **Bandwidth** 
	- 30 second tests every N hours
	- N will depend on the scenario of the previous slide
	- Currently N=6h for intra-cloud tests

#### **Manpower**

- Some regions very involved in the TF – IT, UK, US
- And the result is obvious:

LCG

- Basically all sites deployed perfSONAR
- IT and US already using mesh
- We need involvement from \*all\* regions
	- Building/Maintaining config files
- So, we ask 1 name from each region/cloud
	- 1 person for all experiments is OK
		- if there is a good coordination at national level across experiments
	- Otherwise 1 person per region per experiment
		- At least ATLAS and CMS. ATLASSites+CMSSites approx includes all LHCbSites

## **Next Steps**

- Documentation being streamlined
	- All there, but need to condensate in a single page
	- Timescale is a couple of weeks
- From January, the large deployment campaign will start
	- Broadcasts will be sent to sites
	- By then we expect to have the names of contact people we asked for
	- Those people should help with the first priority scenario
	- A few members of the TF will centrally start configuring meshes for second and third priority scenarios

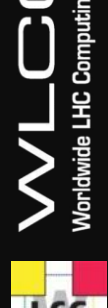

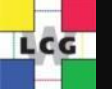

#### **Contacts**

LCG

#### • perfSONAR deployment

– [wlcg-ops-coord-tf-perfsonar@cern.ch](mailto:wlcg-ops-coord-tf-perfsonar@cern.ch)

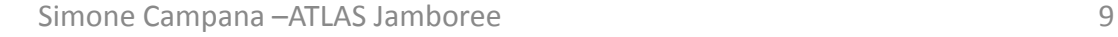